## **Adobe Photoshop 2022 (Version 23.1.1) Download Product Key Torrent (Activation Code) {{ lifetime releaSe }} 2023**

Cracking Adobe Photoshop is not as straightforward as installing it. It requires a few steps to bypass the security measures that are in place. First, you must obtain a cracked version of the software from a trusted source. Once you have downloaded the cracked version, you must disable all security measures, such as antivirus and firewall protection. Cracking Adobe Photoshop is not as straightforward as installing it. It requires a few steps to bypass the security measures that are in place. First, you must obtain a cracked version of the software from a trusted source. Once you have downloaded the crack, you must disable all security measures, such as antivirus and firewall protection. After this, you must open the crack file and follow the instructions on how to patch the software. Once the patching process is complete, the software is cracked and ready to use.

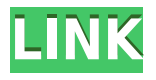

Adobe has introduced several new features to Lightroom 5. Lightroom developers can now use some of the new features, but they have to pay for the privilege. A few such features are:

- 1. Printing Support
- 2. Mixed-Size Images
- 3. Paint Bucket Here are the possible Print Communication Settings choices:
- 1. "None"
- 2. "1:1"
- 3. "Medium"
- 4. "2:1"
- 5. "3:1"
- 6. "4:1"
- 7. "5:1"
- 8. "6:1"
- 9. "8:1"
- 10. "10:1"
- 11. "12:1"
- 12. "14:1"
- 13. "16:1"
- 14. "18:1"
- 15. "20:1"
- 16. "24:1"
- 17. "36:1"

18. "72:1" Each setting includes several different print sizes, starting at 1:1 up to 36:1. The Print Communication Settings menu that follows the Above Print Settings menu utilizes the new "Paint Bucket Tool." The new Print Communication Settings can be configured in two ways. First, the minute you select "None" in the Above Print Settings menu, a new Print Communication Settings menu appears showing 16 Print Communication Settings settings. These settings are essentially identical to the settings in the Above Print Settings menu. The second way to configure the settings is to click in the menu to highlight a print size you want to apply, and then click the "Save" button at the right. At this point, you will be told that the selections you make will be saved in the Print Communication Settings menu. I don't mind either way of configuring the Print Communication Settings. The second new feature is that Lightroom will automatically adjust the size of images taken using the front or rear facing Four Thirds cameras. It also adjusts the size of imported RAW images. To achieve these results, Lightroom uses information from the file's EXIF data. It determines the image's size by changing focal length settings and aperture and ISO settings, thus changing the size of the image.

## **Adobe Photoshop 2022 (Version 23.1.1) Download free Patch With Serial Key [32|64bit] 2022**

## **What control is good for looking/editing at different viewports?**

This kind of tool is not created by the basic program of a software, but it can be applied to the image via the add-on or plug-in, which is quite powerful for the case that once you have the right tool, everything will be easy to create and edit effectively. What is the easiest way to make your Graphics, Photos, and Videos look special? Photoshop is undoubtedly the easiest and cheapest method to make some of the top effects that you want to add to your pictures and videos. And a lot of people will actually recommend using Photoshop because it's relatively user-friendly and can be used with relative ease. All you need to do is learn how to use Photoshop to make sure that you can get the best look for your photos, and you will be on your way to a decent image editor. Don't forget to visit other articles too. I am sure that you will find the information helpful. Before executing. Open the project file. Click the button on the top, that says 'File' And click 'Open'. A new window will pop up. Click on 'Batch Process' by clicking on it it will open the Batch Process box. You will see a checkbox 'Automatically Detect Settings' to select. Now click on 'Automatically Detect Settings'. The settings will be automatically detected for all the files with the provided project file. Now click on the file which you want to work on for the first time. *Please note: You can select any of the files to begin with and process it in the same way.* e3d0a04c9c

## **Download Adobe Photoshop 2022 (Version 23.1.1)Hacked Crack WIN + MAC 2022**

Adobe is working to unleash the power of the cloud with Adobe Sensei. With Adobe Sensei's in-app login to the cloud, users can create a safe, secure environment with a personal workspace, all from their hard drive. With Adobe Sensei, anyone can join automatically, or users can connect to QuickBooks Online, and for additional security, users can create a workspace and invite only the documents they choose. Adobe is also introducing collaborative editing. Work can be done with users all over the world, including those on the web using Photoshop on their hard drive and those using Photoshop for iOS or Android apps. For even more productivity, users can drag and drop in Photoshop, folders and images from the PC and iPhone and other platforms. "Adobe Photoshop Elements 2019 is a powerful and fun photo editor for everyone," said Timothy Steiner, general manager of consumer imaging products. "The cloud-based, collaborative tool, Share for Review, allows professionals to plan and be more productive, so they can be more efficient in their daily work and enjoy time with their families and friends." The Adobe Photoshop CS6 brings whole new modules to play that effectively leaves a designer vista of possibilities. It could lead a designer to a 2D and 3D world. Here are some of its new features: The better part is that Photoshop CS6 does not compromises on the quality, it keeps the same interface every version, as well as the same functionality every version. Also, no matter you are an advanced Photoshop user or not, its interface is really simple and user-friendly.

how to download photoshop on my pc adobe photoshop download gratis italiano photoshop download gratis italiano photoshop download gratis italiano crack download adobe photoshop 64 bit gratis download background photoshop gratis download photoshop bahasa indonesia gratis download gratis nik software plugin photoshop download template kartu nama photoshop gratis download plugin noiseware photoshop cs6 gratis

With today's announcement, Photoshop begins to redefine the multi-media workflow, which is under constant evolution. The Photoshop team has introduced a number of new features in Photoshop to enable you to create more with ease. These new features will undoubtedly make your work faster and smoother. Adobe Photoshop is used by professionals for various editing functions, even in the field of photo editing. It is a popular choice among designers as it provides powerful editing functions and provides optical corrections with the help of its powerful tools. Adobe Photoshop is used by professionals to edit photos, videos, and other images. Images can be easily shared to services, including Adobe Stock, or through a link and e-mail, and User interfaces for editing in a browser have been enhanced with native support for layers and Blend Modes. With the new document-level editing features, you can edit and save your work as a standalone document with no need to save and export before accessing them. We're excited to enable our users to export and share 3D content through the new Photoshop collaboration features, which are now accessible in Photoshop as part of the upcoming May release, and we're working on delivering updates for the new features to our users in mid-2020. We've compiled a list of the top Photoshop features that make it a strong competitor in the market. Whether you're a professional photographer or a graphic designer, you're sure to find a feature that will work for your needs.

Sketch section in Photoshop makes drawing much easier than other tools. You can sketch a shape on which you can move different colors, XPress, and or paint. You can also paint on the previous drawing, and move, push and rotate them. This tool is powered by Adobe Sensei AI technology. With this tool, users can zoom in, move, or create objects on the photo in a much easier manner. You can now zoom in on the rulers, corners and other lines in your image. The new Zoom tool has several modes including: Move, Zoom In, Zoom Out, and a custom mode for your specific needs. This tool is powered by Adobe Sensei AI technology. Mask Out section can be used to add abstract shapes to the image, pop out highlights from the image and more. This tool is powered by Adobe Sensei AI technology. With this tool, the user can start with a base layer and can paint inside the mask. With this tool, the user can use the 39 tools to edit the mask. Page Style allows you to turn photos into a set of pages, ensuring the proper layout in all sizes and film sizes. This feature is powered by Adobe Sensei AI technology. With this feature, when a user copies a shape such as a text, a grid is automatically generated. This tool can also be used to set the page style for a group or to a single page. Even though the features of the tool are very intuitive, nevertheless, they can be challenging at times. To use the Page Style, click on the page icon at the top of your Photoshop screen to open the options. This new Page Style feature is powered by Adobe Sensei AI technology.

<https://soundcloud.com/hawarawyberg9/xforce-keygen-64bits-version-autocad-2016> <https://soundcloud.com/cogthanvin/rs-file-repair-v11-serial-num-117> <https://soundcloud.com/seukapkermec/corel-draw-x8-free-download-full-version-with-crack> <https://soundcloud.com/biavisiver1975/ecmtitaniumfullversiondownload> <https://zeno.fm/radio/shree-lipi-7-3-crack-with-full-software-rar>

First you can use options Flash Options to bypass performance issues and your PC doesn't slow down. Photoshop CC can handle a large number of layers and adjustment stacks simultaneously. The extension of the new image with its tools is saved automatically in the format you set. However, without local history of files appending automatically to the repository. Subsequent copies of Photoshop are Save as, and default formats are resolved to order. This tool provides an effective way to modify the resolution at which you want to view an image. You can view, compare, and check the results. You can also compare changes in resolution in a short time. All versions of the software's now include a powerful clarity and sharpening according to the Ratio option. You can also use the zoom tool to compress and expand the image over your entire screen. You can save the image with the desired name. Allows you to open, zoom in, or zoom out the file.You can use the Photoshop layers panel and can arrange them vertically and horizontally. In addition, you can remove the background and theme in download images by adding a photo into a new layer. You can adjust the layers of an image using this tool. Adobe Photoshop is the standard for all things image. With big advancements as well in the art of storytelling and creativity. To celebrate, there will be a Online Design Conference on December 23-25th featuring four signature (legendary) desktop education events and a design contest. The conference will feature some of the industry's most renowned members and leaders delivering live presentations and digital sessions in Adobe's online classroom. Take the plunge and join millions of creative professionals online and in space with a new digital conference experience where you can not only learn, but connect and present.

One of the most important changes is the new "Process Photos" button at the top of the work area. It appears automatically when you drag and drop images on it as well as when you drag a folder. It gives you access to a host of goodies, including the ability to Bulk Re-Save Low Res Images, pull an original non-saved version of the image, File History with cataloging, the built-in Lightroom as well

as much more. Many of the things you expected to see, such as the feature to automatically make bezier curves in a ruler line, can be found via the Appearance tab. You can also now quickly turn a text layer red or green by adding the Hue and Saturation adjustment to a layer. You now have the ability to Edit Details and Inspect Elements in the Info panel. The symmetrical navigation has also been improved and you can see a live preview of your layout changes, including for files you open in Acrobat. There are new alignment tools to move and skew objects, as well as some updates to guides. The work area includes new scroll bars, a crop tool with a filmstrip view, and a new path tool that replaces the old type tool. The new tool works along a path, and historical strokes/fills are also supported. The Path tool can even be used to add special effects such as the patterns available with a text tool. The Border & Gradient tools have been updated and expect to include the ability to use complex textures. The new panels also include Content Aware Fill and improved relocation tools. Adobe has also introduced a few new, under the hood items.